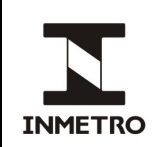

## **PLANO DE CORREÇÃO - PAC, PAC-RR, POSTO OU OFICINA DE SELAGEM. FOR Nº FOR-DIMEL-297 REV. Nº 00 PUBLICADO EM MAI/2019 PÁGINA 1/2 Referências: NIE-Dimel-134 Responsabilidade: UP/UO**

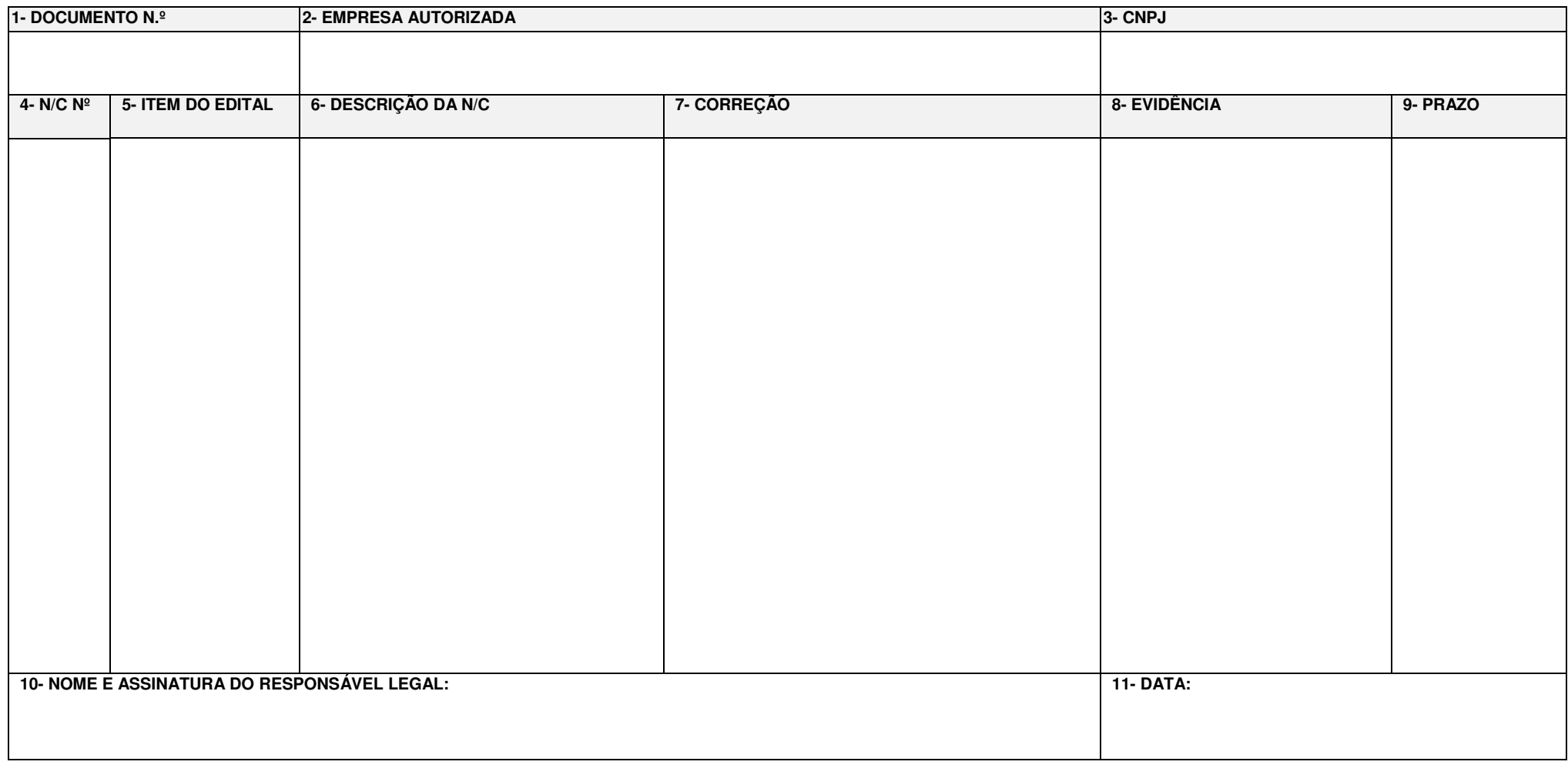

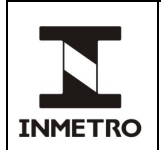

## **INSTRUÇÕES PARA O PREENCHIMENTO**

**Campo 1-** Preencher o número do documento onde foi evidenciada a não conformidade ou denúncia (Ex. Relatório de Avaliação Técnica).

**Campo 2 –** Preencher com a razão social da empresa autorizada.

**Campo 3 –** Preencher com o número do CNPJ da empresa autorizada.

**Campo 4 –** Preencher com o número de identificação da não conformidade que consta no documento onde esta foi evidenciada.

**Campo 5 –** Preencher o item do edital que não foi atendido.

**Campo 6 –** Preencher com a descrição da não conformidade, conforme consta no documento informado no Campo 1 (Ex. 1: Não foi evidenciado o certificado de calibração da Trena nº x. / Ex. 2: A pista auxiliar encontra-se com falhas na pintura da faixa de demarcação do piso)

**Campo 7 –** Preencher com a correção da não conformidade (Ex. 1: Providenciar a calibração da Trena nº x / Ex. 2: Realizar a pintura da faixa no piso em todos os perímetros da pista auxiliar).

**Campo 8 –** Preencher com a evidência a ser encaminhada para a Coordenação do Programa de Cronotacógrafos (Ex. 1: Certificado de calibração da Trena nº x. / Ex. 2: Registro fotográfico da pintura da faixa evidenciando todo o perímetro da pista auxiliar).

**Campo 9 –** Preencher com o prazo para envio da evidência (este prazo não deve exceder 60 dias).

**Campo 10 –** Preencher com o nome e assinatura do responsável legal da empresa.

**Campo 11 –** Preencher com a data de emissão do documento.